## **Figures**

library(tidyverse) library(readxl) library(smmr)

Figure 1: Packages

sp:sex:index:FL:RW:CL:CW:BD B:M:1:8.1:6.7:16.1:19:7 B:M:2:8.8:7.7:18.1:20.8:7.4 B:M:3:9.2:7.8:19:22.4:7.7 B:M:4:9.6:7.9:20.1:23.1:8.2 B:F:3:9.1:8.1:18.5:21.6:7.7 B:F:4:9.1:8.2:19.2:22.2:7.7 B:F:5:9.5:8.2:19.6:22.4:7.8 B:F:6:9.8:8.9:20.4:23.9:8.8 O:M:10:13.7:11:27.5:30.5:12.2 O:M:11:14:11.5:29.2:32.2:13.1 O:M:12:14.1:10.4:28.9:31.8:13.5 O:M:13:14.1:10.5:29.1:31.6:13.1 O:F:36:19.7:16.7:39.9:43.6:18.2 O:F:37:19.9:16.6:39.4:43.9:17.9 O:F:38:19.9:17.9:40.1:46.4:17.9 O:F:39:20:16.7:40.4:45.1:17.7

Figure 2: Crabs data (some)

hemophilia %>% slice\_sample( $n = 20$ )

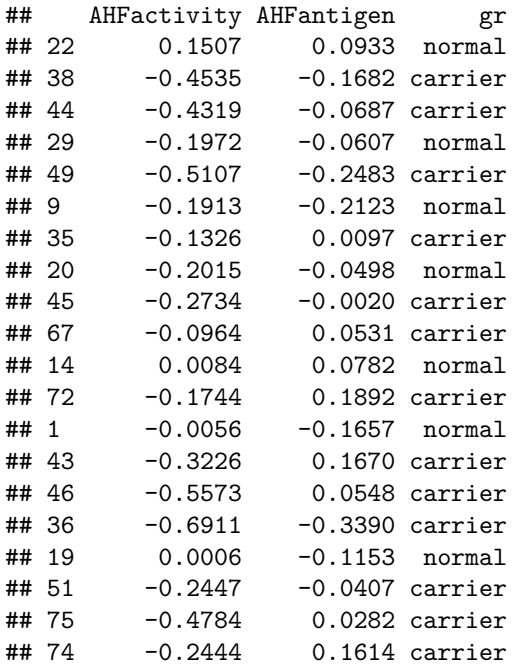

Figure 3: Hemophilia data (20 randomly chosen rows)

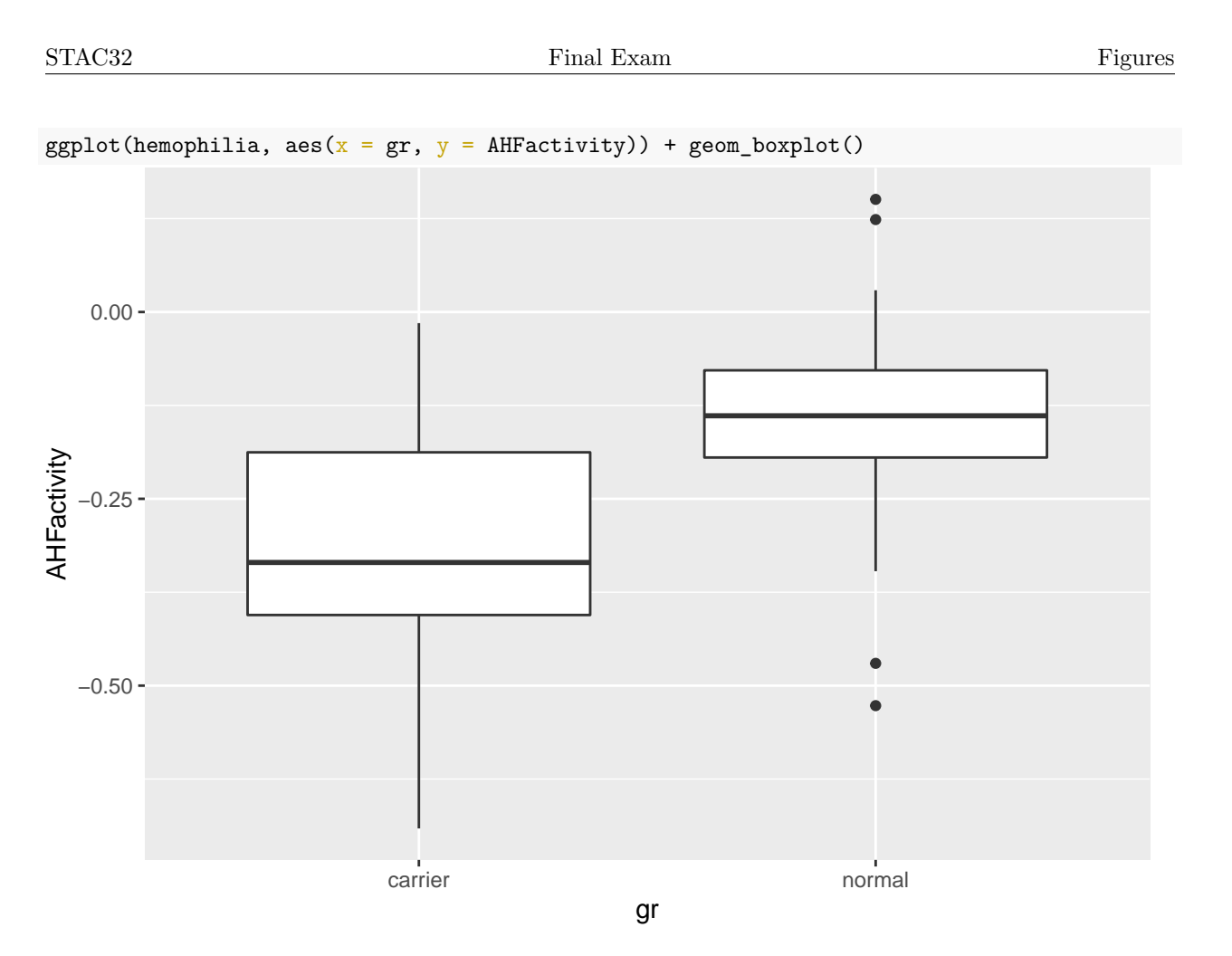

Figure 4: Graph of AHFactivity for each group of women

```
t.test(AHFactivity ~ gr, data = hemophilia)##
## Welch Two Sample t-test
##
## data: AHFactivity by gr
## t = -4.9448, df = 65.029, p-value = 5.655e-06
## alternative hypothesis: true difference in means between group carrier and group normal is not equal
## 95 percent confidence interval:
## -0.2429789 -0.1031744
## sample estimates:
## mean in group carrier mean in group normal
## -0.3079467 -0.1348700
```
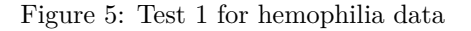

```
median_test(hemophilia, AHFactivity, gr)
## $table
## above
## group above below
## carrier 12 33
## normal 25 4
##
## $test
        what value
## 1 statistic 2.500690e+01
## 2 df 1.000000e+00
## 3 P-value 5.712562e-07
```
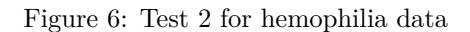

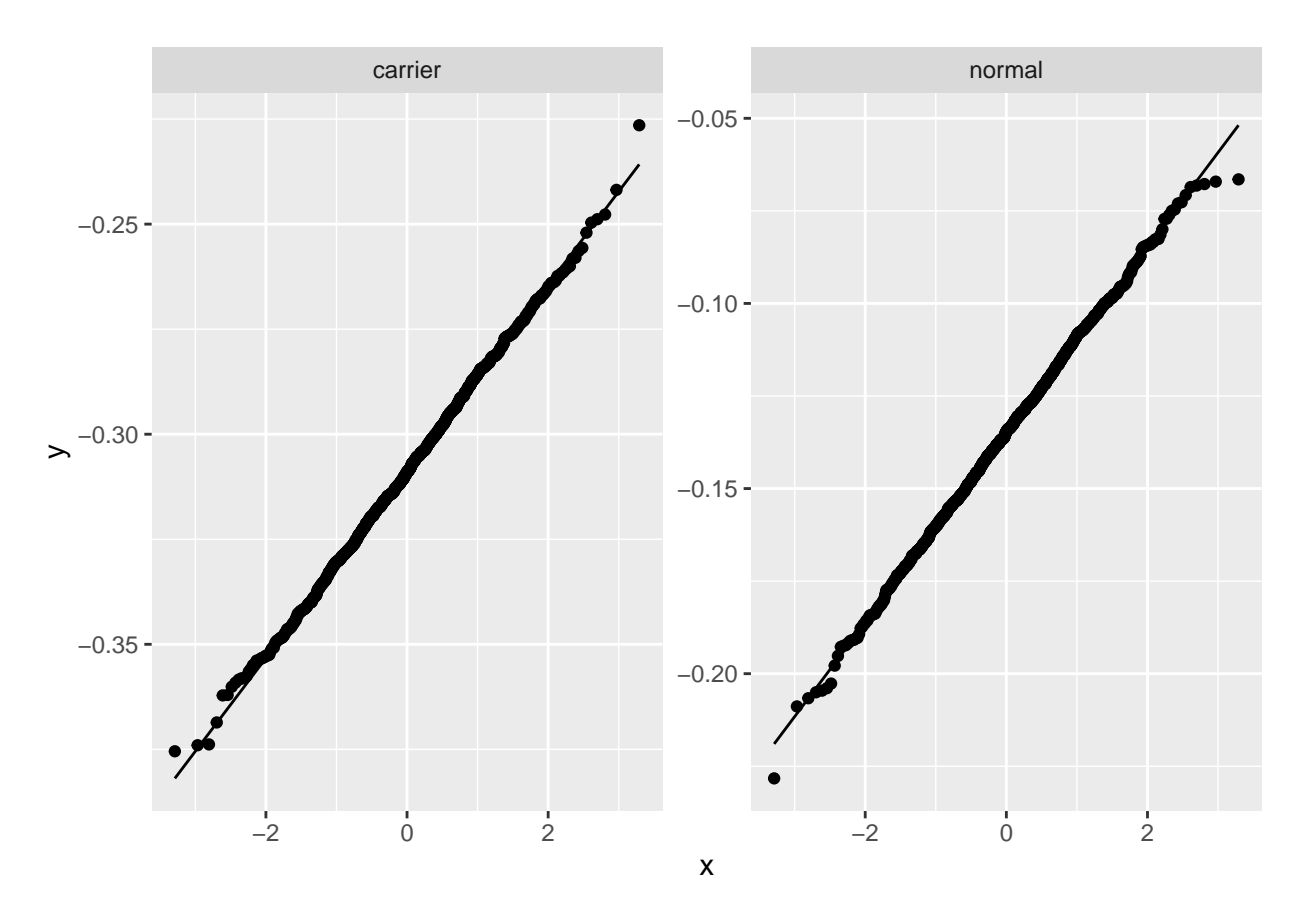

Figure 7: Bootstrap sampling distributions of sample means for hemophilia data, normal quantile plots

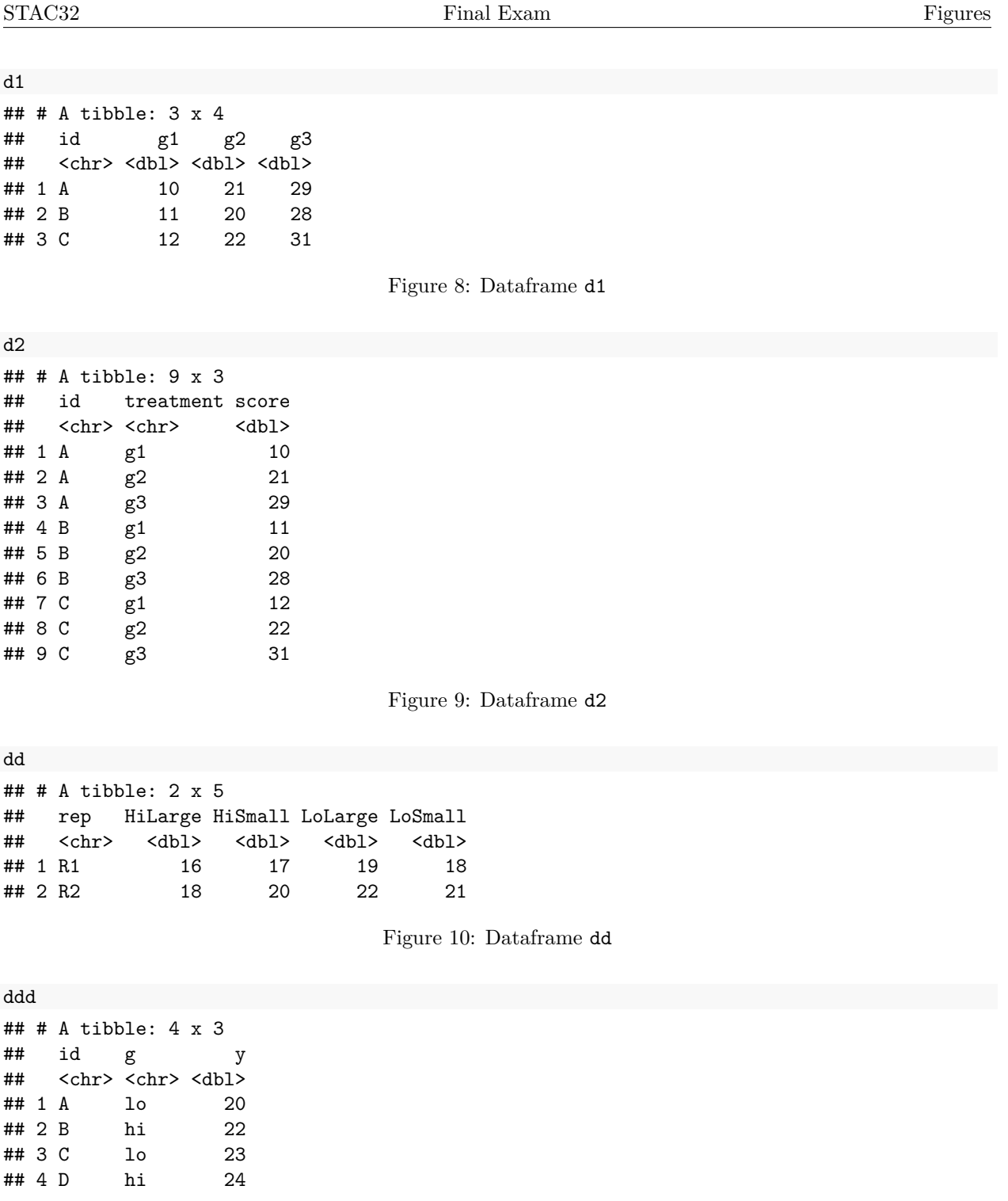

Figure 11: Dataframe ddd

ddd %>% pivot\_wider(names\_from = id, values\_from = y)

Figure 12: Code to run on dataframe ddd

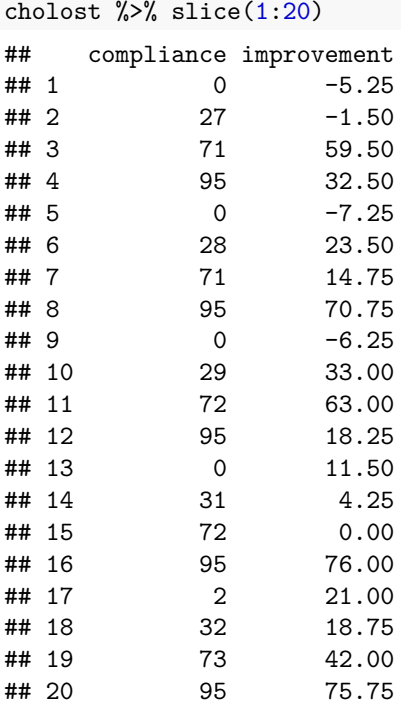

Figure 13: Cholostyramine data (some)

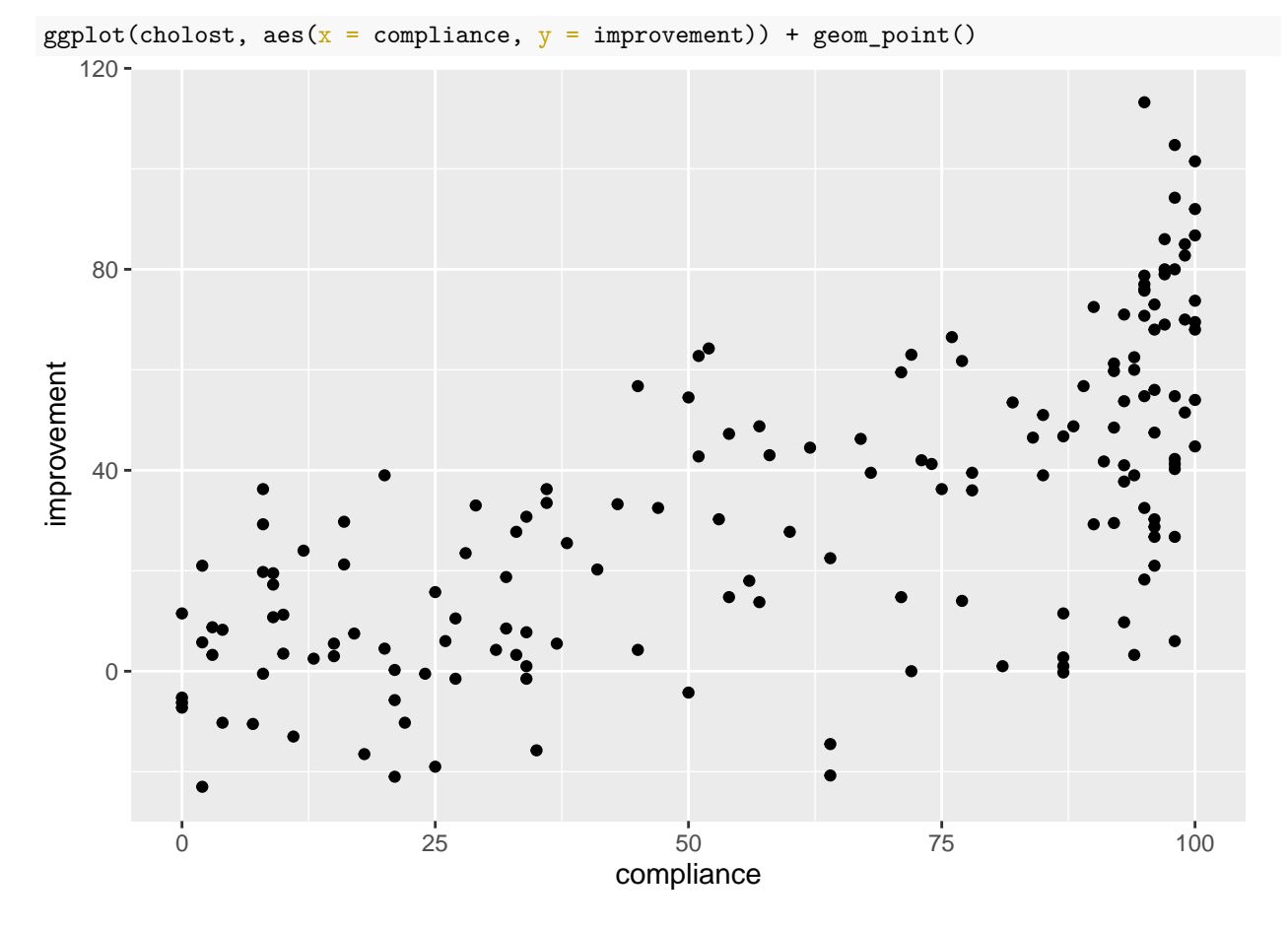

Figure 14: Cholostyramine scatterplot

```
cholost.1 <- lm(improvement ~ compliance, data = cholost)
summary(cholost.1)
##
## Call:
## lm(formula = improvement ~ compliance, data = cholost)
##
## Residuals:
## Min 1Q Median 3Q Max
## -55.83 -13.69 0.15 15.59 60.07
##
## Coefficients:
## Estimate Std. Error t value Pr(>|t|)
## (Intercept) -2.30725 3.44903 -0.669 0.504
                         0.04967 11.760 <2e-16 ***
## ---
## Signif. codes: 0 '***' 0.001 '**' 0.01 '*' 0.05 '.' 0.1 ' ' 1
##
## Residual standard error: 22.11 on 162 degrees of freedom
## Multiple R-squared: 0.4605, Adjusted R-squared: 0.4572
## F-statistic: 138.3 on 1 and 162 DF, p-value: < 2.2e-16
```
Figure 15: Cholostyramine regression 1

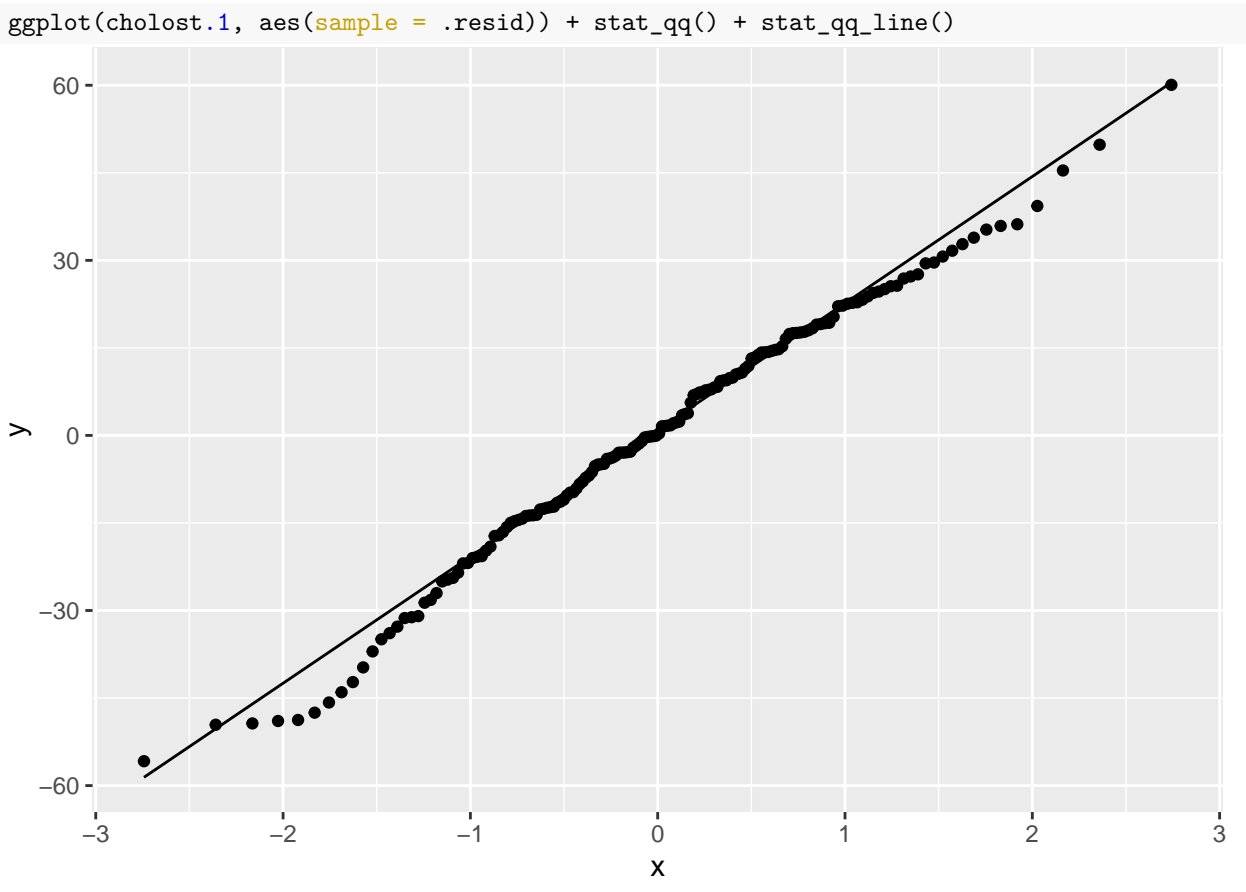

Figure 16: Residual plot 1 for cholostyramine data

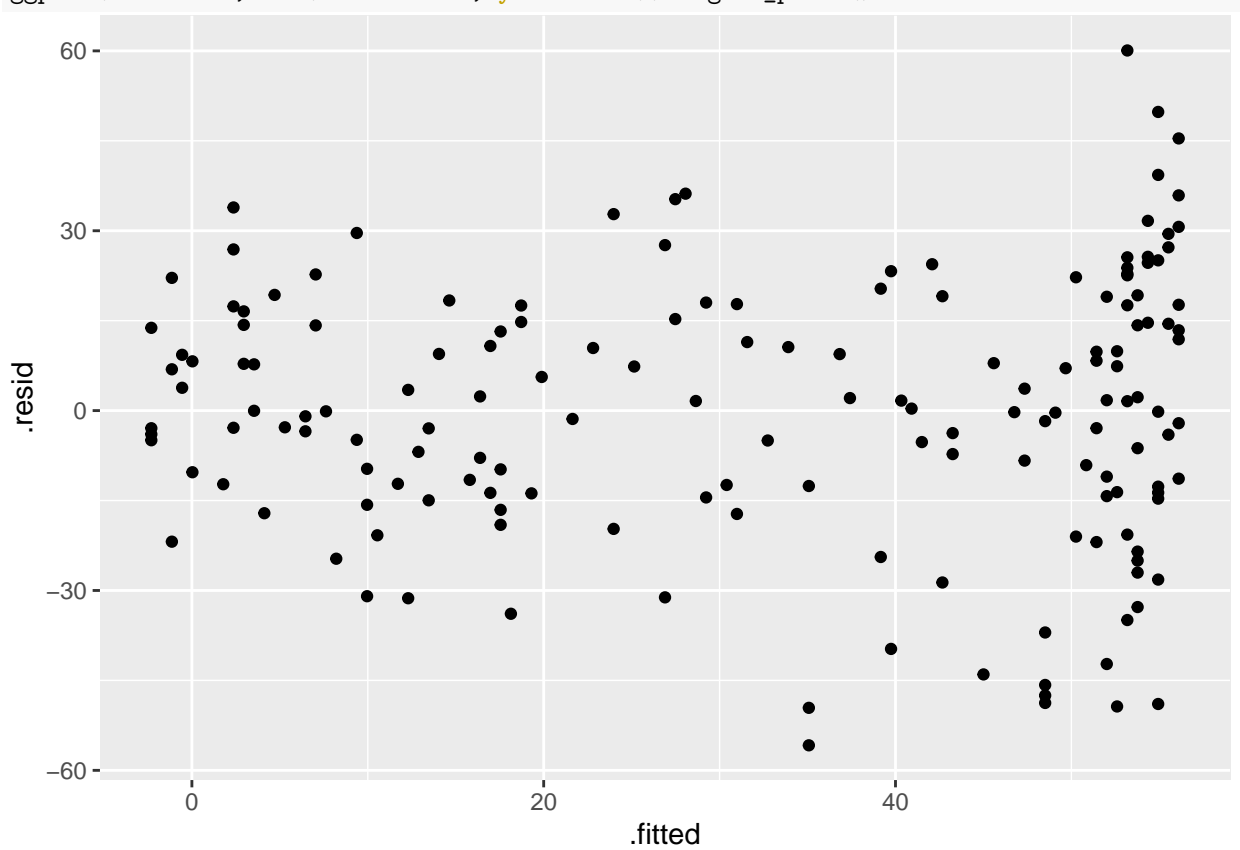

 $ggplot(cholost.1, aes(x = .fitted, y = .resid)) + geom\_point()$ 

Figure 17: Residual plot 2 for cholostyramine data

```
cholost \frac{1}{2} mutate(bonus = (compliance >= 95)) -> cholost_bonus
cholost.2 \leq \text{Im}( \text{improvement } \sim \text{compliance } + \text{ bonus}, \text{ data } = \text{ cholost\_ bonus})summary(cholost.2)
##
## Call:
## lm(formula = improvement ~ compliance + bonus, data = cholost_bonus)
##
## Residuals:
## Min 1Q Median 3Q Max
## -56.951 -12.987 3.153 15.667 51.625
##
## Coefficients:
## Estimate Std. Error t value Pr(>|t|)
## (Intercept) 1.63250 3.49127 0.468 0.64071
## compliance 0.44178 0.06154 7.179 2.45e-11 ***
## bonusTRUE 18.02349 4.89995 3.678 0.00032 ***
## ---
## Signif. codes: 0 '***' 0.001 '**' 0.01 '*' 0.05 '.' 0.1 ' ' 1
##
## Residual standard error: 21.3 on 161 degrees of freedom
## Multiple R-squared: 0.5023, Adjusted R-squared: 0.4962
## F-statistic: 81.26 on 2 and 161 DF, p-value: < 2.2e-16
```
Figure 18: Another regression for the cholostyrine data

| charges $\frac{1}{2}$ slice_sample(n = 20) |   |        |                |       |                                                                                 |
|--------------------------------------------|---|--------|----------------|-------|---------------------------------------------------------------------------------|
|                                            |   |        |                | Chrg  | Age                                                                             |
| ## 3                                       | M | MD730  | 1              | 1487  | 17                                                                              |
| 30                                         | F | MD499  | 1              | 2499  | 39                                                                              |
| 28                                         | M | MD499  | 3              | 15600 | 72                                                                              |
| 24                                         | M | MD499  | 2              | 3535  | 20                                                                              |
| 12                                         | F | MD730  |                | 14111 | 85                                                                              |
| 6                                          | M | MD730  |                |       | 61                                                                              |
| 18                                         | F | MD730  | 3              | 24809 | 73                                                                              |
| 8                                          | M | MD730  |                |       | 90                                                                              |
| -37                                        | F | MD1021 | 4              | 64465 | 71                                                                              |
| 11                                         | F | MD730  | 4              | 22642 | 77                                                                              |
| 33                                         | M | MD499  |                | 15969 | 60                                                                              |
| -27                                        | F | MD499  |                |       | 86                                                                              |
| 5                                          | M | MD730  | 2              | 18823 | 61                                                                              |
| 44                                         | M | MD1021 | 2              | 8759  | 56                                                                              |
| 38                                         | F | MD1021 |                | 17506 | 71                                                                              |
| 14                                         | F | MD730  | $\overline{2}$ | 13343 | 65                                                                              |
| 7                                          | F | MD730  | $\mathbf{1}$   | 4360  | 44                                                                              |
| 43                                         | F | MD1021 |                |       | 66                                                                              |
| 31                                         | M | MD499  | 3              | 12423 | 69                                                                              |
| $\mathbf{1}$                               | M | MD730  | 2              | 8254  | 57                                                                              |
|                                            |   |        | Sex            |       | MD Svty<br>$\overline{2}$<br>3 20280<br>3 22382<br>3<br>3 24121<br>3<br>3 22734 |

Figure 19: Hospital charges data (20 randomly chosen rows)

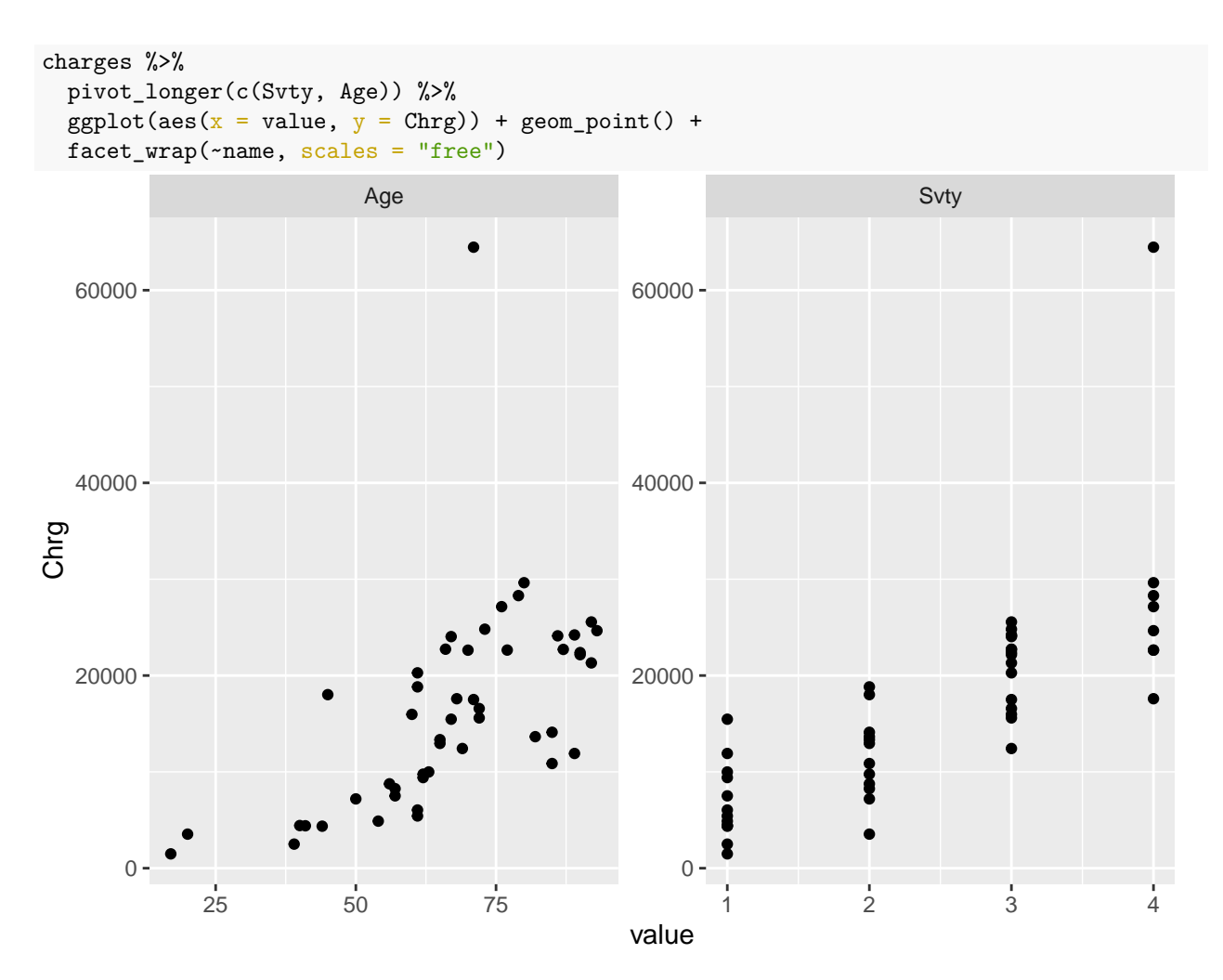

Figure 20: Plot of hospital charges against explanatory variables part 1

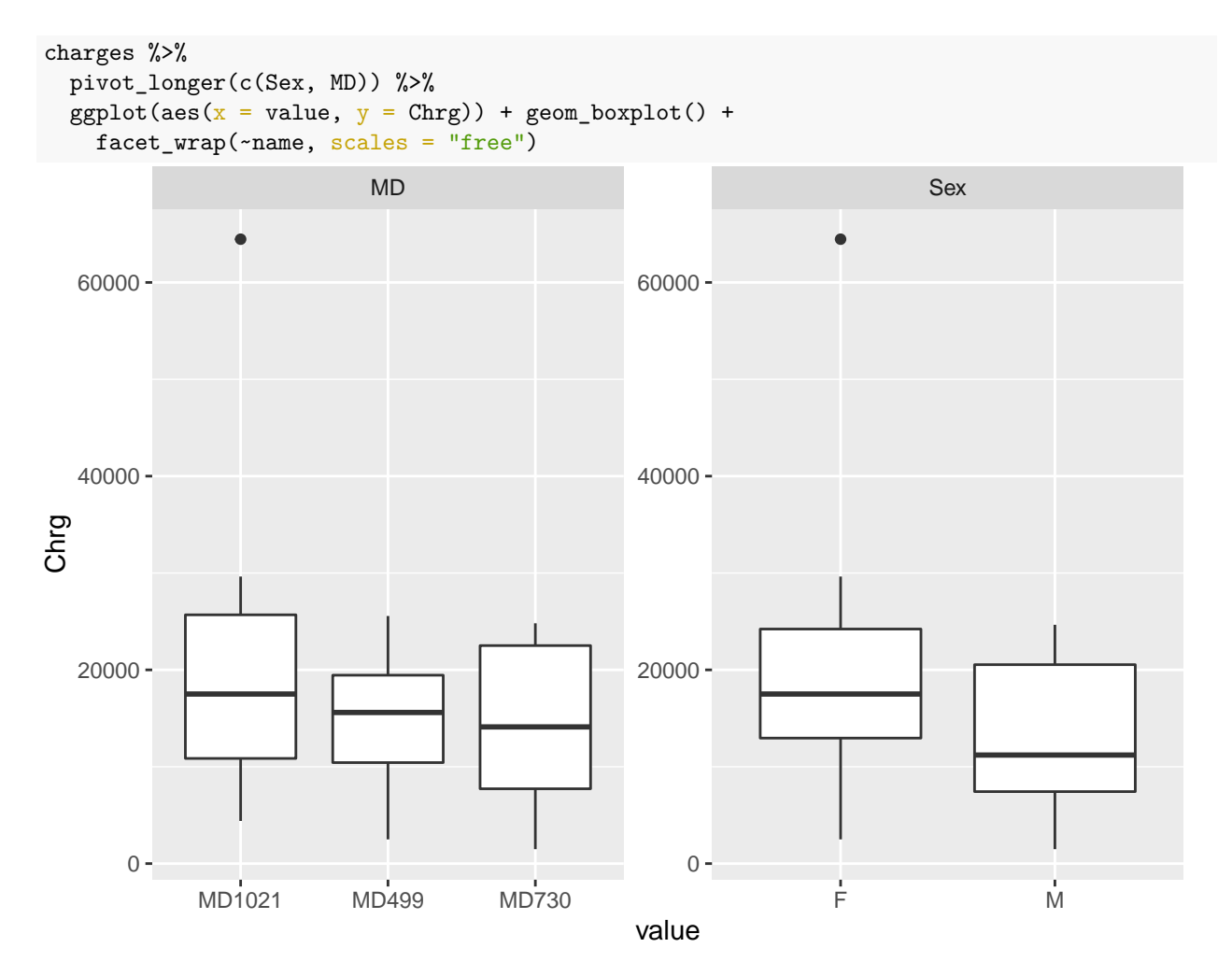

Figure 21: Plot of hospital charges against explanatory variables part 2

```
charges.1 \leq 1m(Chrg \sim Sex + MD + Svty + Age, data = charges)
summary(charges.1)
##
## Call:
## lm(formula = Chrg ~ Sex + MD + Svty + Age, data = charges)##
## Residuals:
## Min 1Q Median 3Q Max
## -7435 -3094 -924 1661 33883
##
## Coefficients:
## Estimate Std. Error t value Pr(>|t|)
## (Intercept) -3556.67 4211.82 -0.844 0.4031
## SexM -1178.13 2076.91 -0.567 0.5735
## MDMD499 -5176.48 2402.16 -2.155 0.0368 *
## MDMD730 -3878.69 2389.86 -1.623 0.1119
## Svty 6292.14 1054.71 5.966 4.1e-07 ***
## Age 126.34 65.95 1.916 0.0621 .
## ---
## Signif. codes: 0 '***' 0.001 '**' 0.01 '*' 0.05 '.' 0.1 ' ' 1
##
## Residual standard error: 6405 on 43 degrees of freedom
## Multiple R-squared: 0.6684, Adjusted R-squared: 0.6299
## F-statistic: 17.34 on 5 and 43 DF, p-value: 2.273e-09
drop1(charges.1, test = "F")## Single term deletions
##
## Model:
## Chrg ~ Sex + MD + Svty + Age
## Df Sum of Sq RSS AIC F value Pr(>F)
## <none> 1763818288 864.55
## Sex 1 13198805 1777017093 862.91 0.3218 0.57349
## MD 2 201004856 1964823144 865.84 2.4501 0.09824 .
## Svty 1 1459873008 3223691295 892.10 35.5901 4.101e-07 ***
## Age 1 150508850 1914327138 866.56 3.6692 0.06209 .
## ---
## Signif. codes: 0 '***' 0.001 '**' 0.01 '*' 0.05 '.' 0.1 ' ' 1
```
Figure 22: Regression model and output

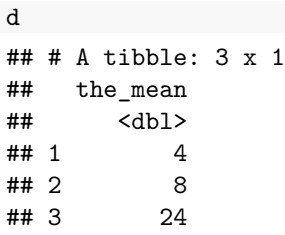

Figure 23: Population means to use with your function for generating random normal data